## SAP ABAP table GHO\_RULE\_LOG\_H {Allocation Rule Log Header}

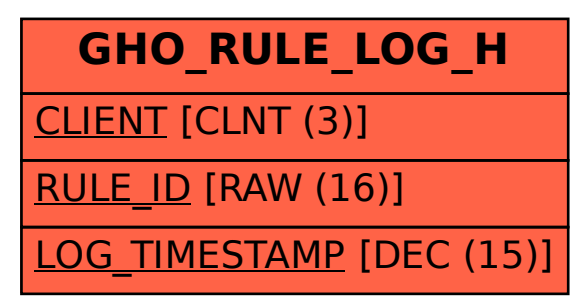